# Informationen zur<br>Tarifpolitik WSI

# Lionono quantativo <sup>Pam</sup>pontin <sub>1</sub>11 **Elemente qualitativer Tarifpolitik Nr. 71**

# **Fassung Welche materiellen Wirkungen hat ein Tarifabschluss?**

Erläuterungen zur Tarifstatistik

von Reinhard Bispinck

- Rechenweg bei Tariferhöhungen
- **Tarifliche Abschlussrate**
- Jahresbezogene Tariferhöhung
- **Besonderheiten durch Pauschal- und Einmalzahlungen**
- Westrick-Formel

**Düsseldorf, Juli 2011** 

**Tarifinfos im Internet: www.tarifvertrag.de** 

Wirtschafts- und **Sozialwissenschaftliches** Institut in der Hans-Böckler-Stiftung (WSI)

Verantwortlich: Prof. Dr. Heide Pfarr

Redaktion: Dr. Reinhard Bispinck WSI-Tarifarchiv

Hans-Böckler-Stiftung Hans-Böckler-Str. 39 40476 Düsseldorf

Tel.: 0211 / 7778-248 Fax: 0211 / 7778-250 E-Mail: tarifarchiv@wsi.de www.tarifvertrag.de ISSN 1861-2822

## **Welche materiellen Wirkungen hat ein Tarifabschluss?**

#### Reinhard Bispinck

Nach vielen Tarifverhandlungen ist immer wieder zu beobachten: Die beteiligten Tarifparteien setzen bei der Bewertung eines erreichten Abschlusses unterschiedliche Akzente. Oftmals unterscheiden sich die Darstellungen, wie sich ein Abschluss materiell auswirkt. Die Fachleute in den Verbänden, Gewerkschaften oder in den ökonomischen Instituten kommen zu teilweise deutlich abweichenden Ergebnissen. Das hängt nicht nur mit den unterschiedlichen Interessen der beteiligten Organisationen zusammen, sondern kann auch das Resultat unterschiedlicher Fragestellungen und Berechnungsmethoden sein, die jeweils für sich genommen zulässig und korrekt sein können. Letztlich entscheidend ist, welche konkrete Frage man beantworten möchte. Zur Beantwortung können verschiedene Größen ermittelt werden. Dazu geben wir im Folgenden einige Erläuterungen, die auch die Tarifstatistik des WSI-Tarifarchivs betreffen.

#### **Rechenweg bei Tariferhöhungen**

Um die Auswirkungen eines Tarifabschlusses mit mehreren Tarifanhebungen zu ermitteln, verwenden wir folgenden allgemeinen Rechenweg: Zunächst werden die einzelnen Erhöhungen berechnet und diese anschließend multiplikativ verknüpft. Das folgende Beispiel enthält eine erste tabellenwirksame Tarifanhebung von 5,5 % und dann eine Stufenanhebung um 2,0 %.

#### **Allgemeiner Rechenweg bei Tariferhöhungen einschließlich Stufenanhebung**

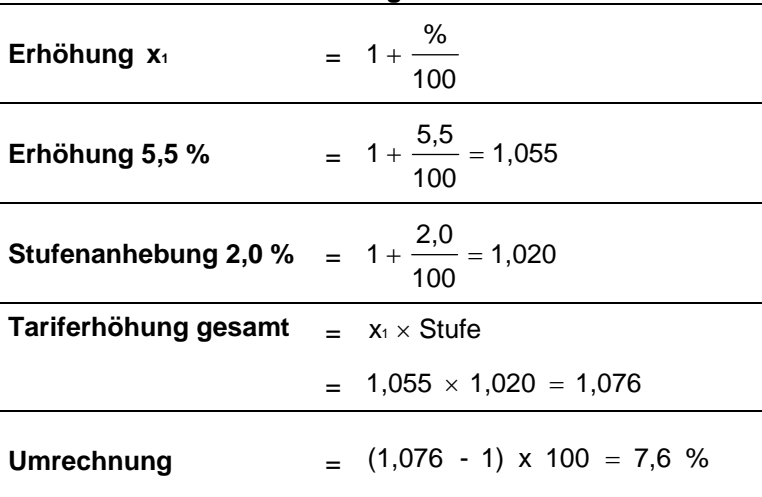

Dieser Rechenweg wird sowohl bei der Berechnung der tariflichen Abschlussrate als auch der jahresbezogenen Tariferhöhung verwendet.

#### **1. Tarifliche Abschlussrate**

*Definition*: Die tarifliche Abschlussrate beschreibt die *dauerhafte* Anhebung der Tarifentgelte während der Laufzeit eines Tarifabkommens einschließlich möglicher Stufenanhebungen. Pauschal- und Einmalzahlungen bleiben unberücksichtigt. Die Abschlussrate ist von Bedeutung, wenn es um die *langfristige* Wirkung eines Tarifabschlusses geht.

In der WSI-Tarifstatistik weisen wir neben der Gesamtrate auch gesondert den Teil der Abschlussrate aus, der im Laufe des jeweiligen Berichtsjahres in Kraft tritt. Dies ist z. B. bei länger laufenden Abschlüssen mit mehreren Anhebungen sinnvoll.

#### *Beispiel:*

*Im diesjährigen Tarifabschluss für das westdeutsche Bauhauptgewerbe beträgt die vereinbarte tarifliche Abschlussrate für 2011 3,0 %. Nimmt man die vereinbarte Stufenerhöhung von weiteren 2,3 % im Jahr 2012 hinzu, ergibt sich für das gesamte Abkommen eine Abschlussrate von 5,4 % (gerundeter Wert). Das heißt am Ende der Laufzeit des Abkommens liegen die Tarifvergütungen 5,4 % höher als zu Beginn.* 

#### *Rechenweg:*

*Tarifanhebung 2011 x Stufenerhöhung 2012* 

 $1,030 \times 1,023 = 1,054 = 5,4\%$ 

Bei der Berechnung der tariflichen Abschlussrate für Wirtschaftsbereiche bzw. für die gesamte Wirtschaft gehen die Ergebnisse der einzelnen Tarifbereiche mit dem Gewicht der Beschäftigtenzahl des jeweiligen Tarifbereichs in die Berechnung ein.

#### **2. J***ahresbezogene Tariferhöhung* (kalenderjährliche Erhöhung)

*Definition*: Diese Größe bringt die Steigerung des durchschnittlichen tariflichen Entgelts des Berichtsjahres zum Ausdruck. Die Berechnung der jahresbezogenen Tariferhöhung kann sich ausschließlich auf die Erhöhungen der *dauerhaften* Tabellenvergütungen beziehen, es können aber auch Pauschal- und zusätzlichen Einmalzahlungen berücksichtigt werden.

In der WSI-Tarifstatistik werden bei der Berechnung auch die Pauschal- und Einmalzahlungen miteinbezogen, da - angesichts der steigenden Bedeutung dieser Zahlungen - nur so ein realistisches Bild der jahresbezogenen Tarifsteigerungen ermittelt werden kann. Es sind zwei Varianten zu unterscheiden:

*Variante 1*: In der ersten Variante wird lediglich das Berichtsjahr betrachtet:

*Beispiel: Der bereits erwähnte Tarifabschluss 2011 im westdeutschen Bauhauptgewerbe sieht nach 1 Nullmonat (April) eine Tarifanhebung von 3,0 % ab Mai vor. Die Stufenanhebung von 2,3 % tritt erst im Juni 2012 in Kraft. Auf das Jahr 2011 bezogen bedeutet dies eine Tarifanhebung von 2,0 %.* 

#### *Rechenweg:*

- *2011: 4 Monate ohne Tarifanhebung und 8 Monate mit Tarifanhebung von 3,0 % geteilt durch 12 Monate*
- $\blacksquare$  4 x 1,000 + 8 x 1,030 = 12,240 / 12 = 1,020 = 2,0 %

Diese Größe sagt lediglich aus, welches zusätzliche Tarifeinkommen im Berichtsjahr 2011 durch den Tarifabschluss entsteht. Es wird keine Relation zum Tarifeinkommen des Vorjahres hergestellt. (Definitionsgemäß bleiben auch die Wirkungen im Folgejahr unberücksichtigt.)

*Variante 2*: In der zweiten Variante wird hingegen auch die Tarifentwicklung des Vorjahres berücksichtigt. Zum Ausdruck kommt die Steigerung der tariflichen Grundvergütung des Berichtsjahres gegenüber der tariflichen Grundvergütung des Vorjahres. Für unser Beispiel bedeutet das, dass auch die Tarifentwicklung im Jahr 2010 ermittelt werden muss.

*Beispiel: Im Jahr 2010 trat im April im westdeutschen Bauhauptgewerbe eine Tarifanhebung von 2,3 % in Kraft.* 

*Rechenweg:* 

*Rechengröße für 2010:*

- *3 Monate ohne Tarifanhebung und 9 Monate mit Tarifanhebung von 2,3 %*
- $\blacksquare$  3 x 1,000 + 9 x 1,023 = 12,207 (Rechengröße für 2010)

*Rechengröße für 2011:*

 *1,023 x (Tarifsteigerung aus 2010) x (4 x 1,000 + 8 x 1,030) = 12,522 (Rechengröße 2011)* 

*Division Rechengröße 2011 / Rechengröße 2010 = jahresbezogene Tariferhöhung*   $12,522 / 12,207 = 1,026 = 2,6 %$  (gerundet)

Das heißt, die jahresbezogene Tarifsteigerung 2011 gegenüber 2010 im westdeutschen Bauhauptgewerbe beträgt 2,6 %. Der Wert fällt höher aus als der in der Variante 1 mit 2,0 %. Der Grund liegt auf der Hand: Bei einem Vergleich mit dem Vorjahr wird für das Jahr 2011 auch die dauerhaft wirkende Tarifanhebung von 2,3 % aus dem Vorjahr berücksichtigt.

Wie bei der Berechnung der tariflichen Abschlussrate so gehen auch bei der Berechnung der jahresbezogenen Tariferhöhung für Wirtschaftsbereiche bzw. für die gesamte Wirtschaft die Ergebnisse der einzelnen Tarifbereiche mit dem Gewicht der Beschäftigtenzahl des jeweiligen Tarifbereichs in die Berechnung ein.

#### *Aussagen zur Veränderung von wirtschaftlichen Kennziffern müssen auf einen festen Zeitraum normiert werden, um vergleichbar zu sein. Veränderungsraten beziehen sich in der Regel auf das Kalenderjahr. Das gilt für die amtliche Statistik, aber auch für alle relevanten wissenschaftlichen Veröffentlichungen.1 Für einen Vergleich mit den zentralen makroökonomischen Größen ist daher ausschließlich die jahresbezogene Tariferhöhung mit Bezug zum Vorjahr (Variante 2) methodisch zulässig und verwendbar.*

Nur die Erhöhung der Tarifentgelte des Berichtsjahres im Vergleich zum Vorjahr kann beispielsweise sinnvoll zur Veränderungsrate des Bruttoinlandsprodukts, der Lebenshaltungskosten, der Arbeitsproduktivität, der Gewinne u. ä. in Beziehung gesetzt werden, da diese ebenfalls auf Jahresbasis ermittelt werden.

In der Tarifstatistik des WSI-Tarifarchivs wird deshalb seit vielen Jahren die kalenderjährliche Tariferhöhung der Variante 2 zugrunde gelegt.

#### **Besonderheiten durch Pauschal- und Einmalzahlungen**

Bislang sind wir von Beispielen für Tarifabschlüsse ausgegangen, die ausschließlich tabellenwirksame, also dauerhafte Tarifsteigerungen beinhalteten. Die Berechnung der jahresbezogenen Tariferhöhung kann aber - wie bereits erwähnt - auch um andere Bestandteile wie z. B. Pauschalzahlungen für Monate ohne Tarifanhebung oder zusätzliche Einmalzahlungen ergänzt werden. Dabei ergeben sich zum Teil verblüffende Effekte, wie das folgende fiktive Beispiel zeigt:

 $\overline{\phantom{a}}$ 

<sup>&</sup>lt;sup>1</sup> Zur weiteren Differenzierung werden ggf. auch quartals- oder monatsbezogene Veränderungen ausgewiesen.

#### *Beispiel:*

#### *Tarifabschluss 2010-2011 in der "Musterbranche"*:

- *April bis August 2010: Pauschalzahlung von insgesamt 500 €*
- *ab September 2010: Tarifanhebung von 2,5 %*
- *ab April 2011: Stufenanhebung von 2,0 %*
- *Laufzeit bis Ende 2011*

#### *Abschlussrate:*

- *in 2010:* 2,5 %
- **gesamte Laufzeit:**  $1,025 \times 1,020 = 1,046 = 4,6\%$  (gerundet)

#### *Jahresbezogene Erhöhung 2011:*

*Variante 1 (ohne Bezug zu 2010):* 

- *3 Monate ohne Tarifanhebung und 9 Monate mit Tarifanhebung von 2,0 %*
- $\bullet$  3 x 1,000 + 9 x 1,020 = 12,180 / 12 = 1,015 = 1,5 % (gerundet)

*Variante 2 (mit Bezug zu 2010)* 

*Rechenweg:* 

 *Umrechnung der Pauschalzahlung: 500 € für 5 Monate = 100 €/Monat = entspricht 5,0 % der mittleren Tarifgruppe von (fiktiv) 2000 €* 

#### *Rechengröße für 2010:*

- **3 Monate ohne Tarifanhebung, 5 Monate mit Pauschale in Höhe von umgerechnet** *5,0 %, 4 Monate mit Tarifanhebung von 2,5 %*
- $\blacksquare$  3 x 1,000 + 5 x 1,050 + 4 x 1,025 = 12,350

#### *Rechengröße für 2011:*

 *1,025 x (Tarifsteigerung aus 2010) x (3 x 1,000 + 9 x 1,020) = 12,485 (Rechengröße 2011)* 

*Division Rechengröße 2011 /Rechengröße 2010 = jahresbezogene Tariferhöhung 2011 gegenüber 2010:* 

 $\blacksquare$  12,485 / 12,350 = 1,011 = 1,1 % (gerundet)

*Lässt man die Pauschalzahlung von 500 € außen vor und berücksichtigt im Jahr 2010 nur die tabellenwirksame Tarifanhebung von 2,5 % ab September, ergibt sich eine jahresbezogene Tarifsteigerung 2011 im Vergleich zu 2010 von 3,2 %.* 

*Rechengröße für 2010 (ohne Pauschalzahlung):* 

- *8 Monate ohne Tarifanhebung und 4 Monate mit Tarifanhebung von 2,5 %*
- $8 \times 1,000 + 4 \times 1,025 = 12,100$
- $12,485 / 12,100 = 1,032 = 3,2 % (gerundet)$

*Ergebnis*: Die jahresbezogene Tarifsteigerung 2011 im Vergleich zu 2010 unter Einbeziehung der Pauschalzahlung im Jahr 2010 beträgt 1,1 %. Die Ursache für diese niedrige Steigerung liegt in der Berücksichtigung der Pauschalzahlung. Sie erhöht befristet für fünf Monate des Jahres 2010 die Tarifvergütung und entfällt anschließend.

#### **Materielle Wirkung des Tarifabschlusses in der "Musterbranche"**

Zusammenfassend lässt sich der Wert dieses Abschlusses in fünf Größen ausdrücken:

- **4,6 %** tarifliche Abschlussrate für die gesamte Laufzeit von 21 Monaten.
- **2,5 %** tarifliche Abschlussrate, die im Jahr des Tarifabschlusses 2010 wirksam wird.
- **1,5 %** jahresbezogene Tarifsteigerung 2011 (ohne Bezug zum Jahr 2010)
- **1,1 %** jahresbezogene Tarifsteigerung 2011 gegenüber 2010 (inkl. der Pauschalzahlung in 2010)
- 3,2 % jahresbezogene Tarifsteigerung 2011 gegenüber 2010 (ohne Berücksichtigung der Pauschalzahlung in 2010)

Welche Größe zur Einordnung und Bewertung des Abschlusses herangezogen wird, hängt wie bereits erwähnt - von der konkreten Fragestellung ab, die beantwortet werden soll. Im Vergleich mit anderen *jahresbezogenen gesamtwirtschaftlichen Größen* (z.B. Preise, Produktivität, Gewinne u.a.) sollte die jahresbezogene Tarifsteigerung im Vergleich zum Vorjahr verwendet werden.

#### **3. Westrick-Formel**

Bei der Westrick-Formel handelt es sich um eine vom ehemaligen Staatssekretär im Bundeswirtschaftsministerium, Ludger Westrick, in einer Schlichtung in der Metallindustrie im Jahr 1963 benutzte Formel. Sie wird auch heute noch von tarifpolitischen Praktikern viel verwendet und dient im Verhandlungsgeschäft dazu, verschiedene Angebotsvarianten, die sich hinsichtlich Erhöhungszeitpunkt und Laufzeit unterscheiden, vergleichbar zu machen. Zu diesem Zweck werden Tarifabschlüsse mit längerer Laufzeit auf eine Laufzeit von 12 Monaten umgerechnet. Die Westrick-Formel gibt es in verschiedenen Ausformungen.

*Beispiel: Ein Tarifabschluss sieht eine Tarifanhebung von 4,0 % für 15 Monate vor. Durch die vereinfachte Westrick-Formel ergibt sich umgerechnet auf 12 Monate ein Wert von 3,2 % (gerundet).* 

*Rechenweg:* 

*12 tatsächliche Erhöhung reale Laufzeit*

$$
\frac{4,0\%}{15} \times 12 = 3,2\%
$$

#### *genauere Formel:*

*Rechenweg:* 

*reale Laufzeit (reale Laufzeit 12) tatsächliche prozentuale Erhöhung reale Laufzeit*

$$
\frac{4,0\% \times 15}{15 + (15 - 12)} = 3,3\%
$$

Die Formel ist unter methodischen Gesichtspunkten nicht unumstritten. Zur Berechnung der regelmäßigen Tarifstatistik des WSI-Tarifarchivs wird die Westrick-Formel nicht verwendet.

# **WSI-Tarifstatistik für 2010**

Für das Jahr 2010 ergibt die WSI-Tarifstatistik folgende Daten:

- Die tarifliche Abschlussrate für alle im Jahr 2010 getätigten Tarifabschlüsse betrug inkl. Stufenerhöhungen in Folgejahren **3,2 %**
- Davon wurde wirksam bereits im Berichtsjahr 2010 eine Abschlussrate von durchschnittlich **2,3 %**.
- Die jahresbezogene Tarifsteigerung für 2010 gegenüber 2009 betrug unter Berücksichtigung von Pauschal- und zusätzlichen Einmalzahlungen **1,8 %**

Im Vergleich mit anderen wirtschaftlichen Kennziffern ergibt sich in Bezug auf die **jahresbezogene Tarifsteigerung** folgendes Bild:

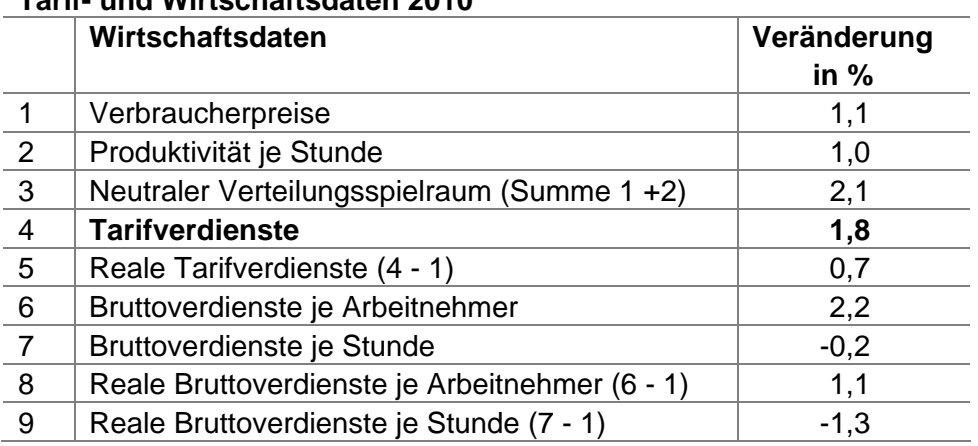

### **Tarif- und Wirtschaftsdaten 2010**

Quelle: WSI Statistisches Taschenbuch 2011, Tab. 1.1